# TOPMed Methylation Pipeline CORE Year 3

## DNA Methylation Profiling using Illumina EPIC Arrays Ver. NHLBI.2018.10.007 Appendix E

## Minfi Users Guide

## **Prepare Samples for Automated Batch Processing**

- 1) Move .idat files from /auto/nor-00/mgc/projects/"project ID"/batch####/LEVEL1 to /auto/nor-00/mgc/projects/"project ID"/batch####/LEVEL1/YYYYMMDDA, where YYYYMMDDA is the date of the processing run and an alphabetic counter ("a" – "z") that represents each independent batch on a given date.
- 2) Place the targets.csv file into the same batch folder created under step 1 above.

## **Running the Automated Batch Processing**

- 1) Log into hpcc using our dedicated node (hpc-laird.usc.edu).
- 2) Perform the following commands:
	- a. cd /auto/uec-03/djv/dvdb/bin/R/default/bin
	- b. ./R
	- c. setwd("/auto/nor-00/mgc/projects/"project ID"/batch####/LEVEL1/YYYYMMDDA")
	- d. source(epic3.R) #runs the scripts within the epic3.R file (example on page 291-292) e. q()
- 3) Recode the raw data file naming to match original ID and compress created files using the following command:
	- a. mgcvalid /auto/nor-00/mgc/projects/"project ID"/batch####/LEVEL1 /YYYYMMDDA

#This script reads the targets.csv file in /auto/nor-00/mgc/projects/"project ID"/batch####/LEVEL1 /YYYYMMDD to copy the idat files into a subdirectory named "level1-coded" and compresses the data files into "level2" and "level3" subdirectories.

4) Check all controls as described under "Epic Data Processing Workflow" (pgs 293-303).

## **Manual Batch Processing**

Complete "Prepare Samples for Automated Batch Processing" and perform the steps up to 2.c of "Running the Automated Batch Processing". Instead of running the "source(epic3.R)" command, enter the commands in the epic3.R file as indicated on pages 291-292. After completion, quit R ["q()"] and proceed to steps 3 and 4 of the Automated Batch Processing protocol above.

## **Sharefile Uploading**

Using Filezilla, transfer data for LEVEL1, LEVEL2 and LEVEL3 to the corresponding project and batch folder on the sharefile website (USCMCC.sharefile.com)

# DNA Methylation Profiling using Illumina EPIC Arrays

Ver. NHLBI.2018.10.007

## epic3.R example

```
#Call libraries
library(minfi) 
#Read in data and write Raw Files
dat1 = read.csv("targets.csv") 
RGset \leq read.metharray.exp(targets = dat1)
RGset@annotation = c(array = "IlluminaHumanMethodListionEPIC", annotation= "ilm10b2.hq19")
MSet.raw <-preprocessRaw(RGset) 
Meth.raw <- getMeth(MSet.raw)
write.table(Meth.raw,"Meth.raw.csv", row.names=T, sep=",") 
Unmeth.raw <- getUnmeth(MSet.raw) 
write.table(Unmeth.raw,"Unmeth.raw.csv", row.names=T, sep=",") 
ratioSet <- ratioConvert(MSet.raw, what = "both", keepCN = TRUE) 
beta <- getBeta(ratioSet) 
write.table(beta,"beta.raw.csv", row.names=T, sep=",") 
## Detect P-values 
pvalue \leq detectionP(RGset, type = "m+u")
write.table(pvalue,"pvalue.csv", row.names=T, sep=",")
## Create pvalue correction matrix
pvalue mat \leq- pvalue
pvalue mat [pvalue mat > 0.05] <- NA
pvalue\overline{\text{mat}}[pvalue\overline{\text{mat}} < 0.05] <- 0
## Preprocess Noob 
MSet.noob <- preprocessNoob(RGset, offset = 15, dyeCorr = TRUE, verbose 
   = TRUE)
## Generate beta values from preprocess noob
ratioSet.noob <- ratioConvert(MSet.noob, what = "both", keepCN = TRUE) 
beta.noob <- getBeta(ratioSet.noob) 
write.table(beta.noob,"beta.noob.csv", row.names=T, sep=",") 
## Write methylation and unmethylation values after preprocess noob
Meth.noob <- getMeth(MSet.noob) 
Unmeth.noob <- getUnmeth(MSet.noob) 
write.table(Meth.noob,"Meth.noob.csv", row.names=T, sep=",")
write.table(Unmeth.noob,"Unmeth.noob.csv", row.names=T, sep=",") 
## Overlay correction matrix on the beta values derived from noob
noob correct <- beta.noob + pvalue mat
write.table(noob correct,"noob correct.csv", row.names=T, sep=",")
```
# DNA Methylation Profiling using Illumina EPIC Arrays

Ver. NHLBI.2018.10.007

## Get SNP data and write table rgset\_snp <- getSnpBeta(RGset) write.table(rgset\_snp,"rgset\_snp.csv", row.names=T, sep=",")

## Dasen normalization from preprocess noob data d2 <- dasen(MSet.noob, NULL, onetwo, fudge = 100, ret2=FALSE)

## perform correction matrix post dasen normalization and write table dasen.noob.correct <- d2 + pvalue\_mat write.table(dasen.noob.correct,"dasen.noob.correct.csv", row.names=T,  $sep="$ ,")

# EPIC Data Processing Workflow

### **Introduction**

The following markdown is to give step by step instruction in processing the EPIC array data. A sample dataset is used to go through the workflow. An R script has been implemented the calls the same commands as described here.

### **Call minfi and watermelon libraries**

Ensure that the most current R version is running and the epic array manifest is installed. Also set the working directory to the location that contains your data.

```
## Call in minfi package
library(wateRmelon)
library(minfi)
setwd("~/Desktop/Omar/USC/1357_Shibata IDATs")
```
### **Read target file**

Read in the target file. Ensure that Basename is in the title.

```
## read in the target files
dat1 = read.csv("targets.csv")
dat1
```

```
## Basename
## 1 200357150201 R01C01
## 2 200357150201 R02C01
## 3 200357150201_R03C01
## 4 200357150201 R04C01
## 5 200357150201_R05C01
## 6 200357150201 R06C01
## 7 200357150201_R07C01
## 8 200357150201_R08C01
```
#### **Set annotation**

Read in the epic arrays and set the appropriate annotation.The epic annotation has been updated.

## Make RGset using EPIC array manifest

```
RGset <- read.450k.exp(targets = dat1)
RGset@annotation = c(array = "IlluminaHumanMethylationEPIC", annotation = "ilmn10b.hg19")
RGset
```
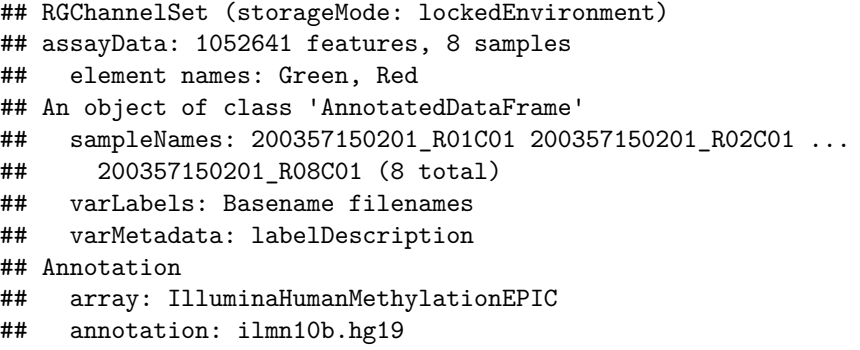

### **Generate Raw Values**

## Preprocess array data to generate raw values MSet.raw <-**preprocessRaw**(RGset)

## Loading required package: IlluminaHumanMethylationEPICmanifest

```
## Generate raw methylation values and write table of methylation values
Meth.raw <- getMeth(MSet.raw)
write.table(Meth.raw,"Meth.raw.csv", row.names=T, sep=",")
```
## Show sample raw methylation values

**head**(Meth.raw)

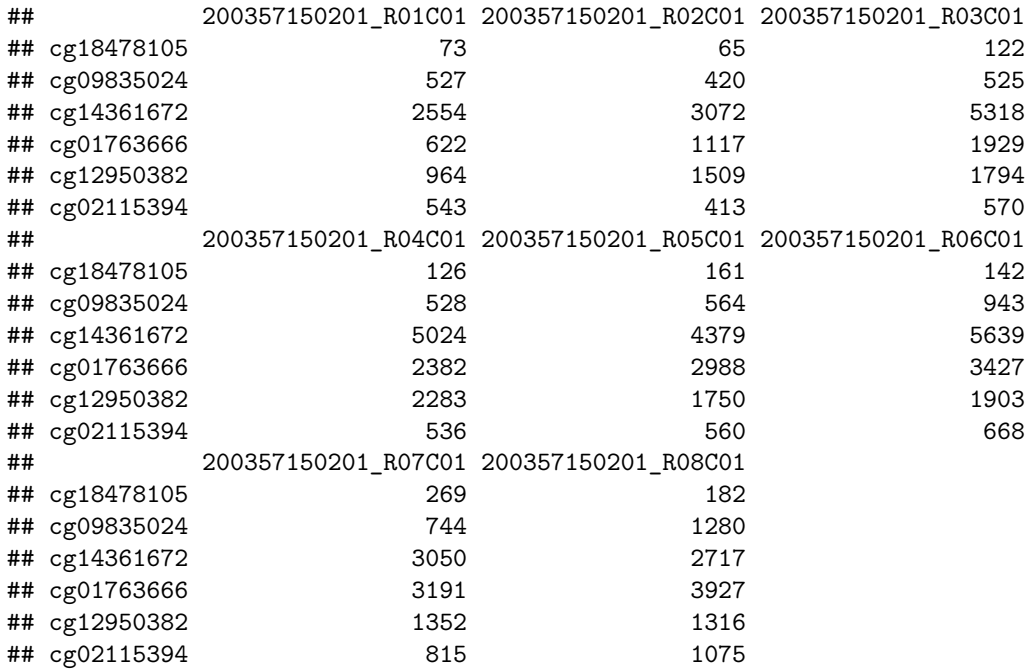

## Generate raw unmethylation values and write table of unmethylation values Unmeth.raw <- **getUnmeth**(MSet.raw) **write.table**(Unmeth.raw,"Unmeth.raw.csv", row.names=T, sep=",")

## Show sample raw unmethylation values

**head**(Unmeth.raw)

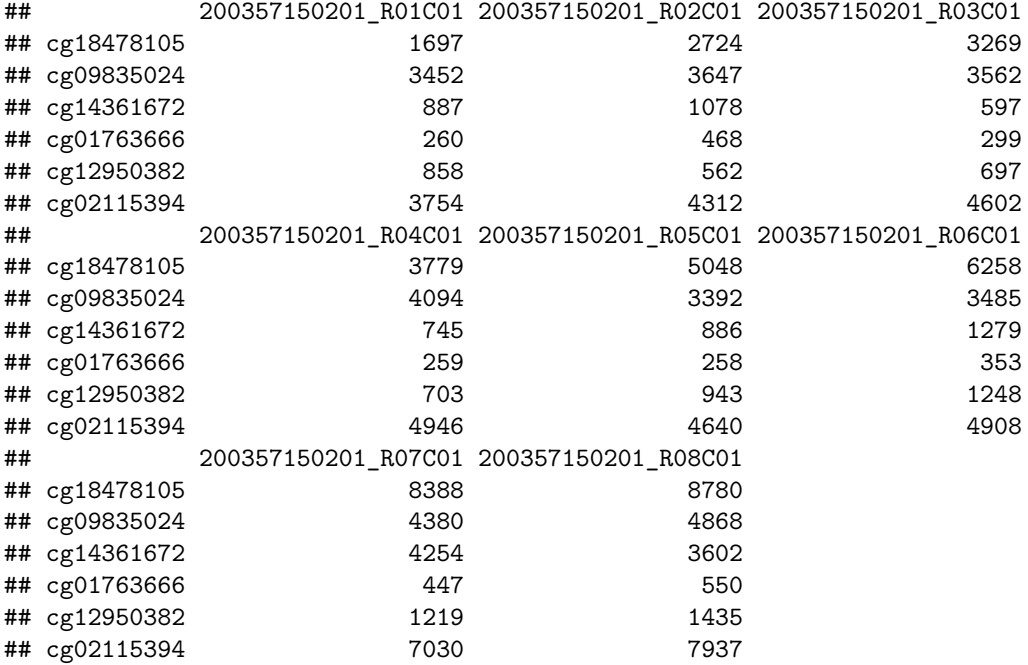

```
## Generate raw beta values and write table of beta values
ratioSet <- ratioConvert(MSet.raw, what = "both", keepCN = TRUE)
beta <- getBeta(ratioSet)
write.table(beta,"beta.raw.csv", row.names=T, sep=",")
```
## Show sample raw beta values

**head**(beta)

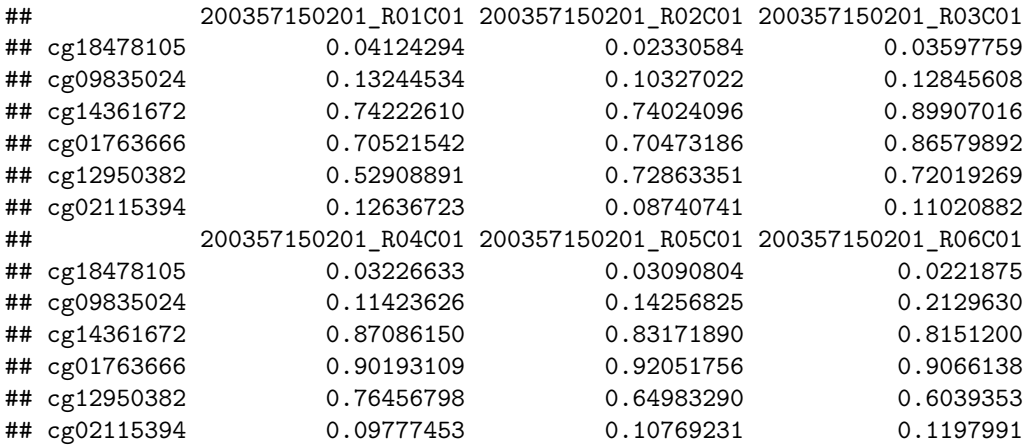

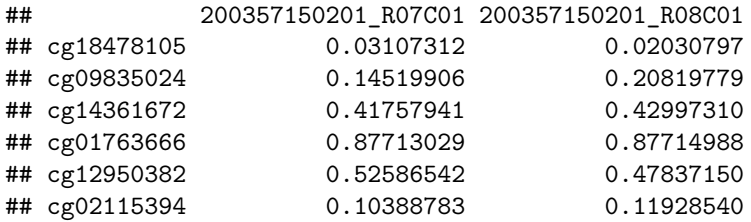

### **Create Pvalue Correction Matrix with Noob**

Generate beta values with noob and pvalue masking

```
## Detect P-values and write P-value matrix
pvalue <- detectionP(RGset, type = "m+u")
write.table(pvalue,"pvalue.csv", row.names=T, sep=",")
```

```
## Show sample P-values
head(pvalue)
```
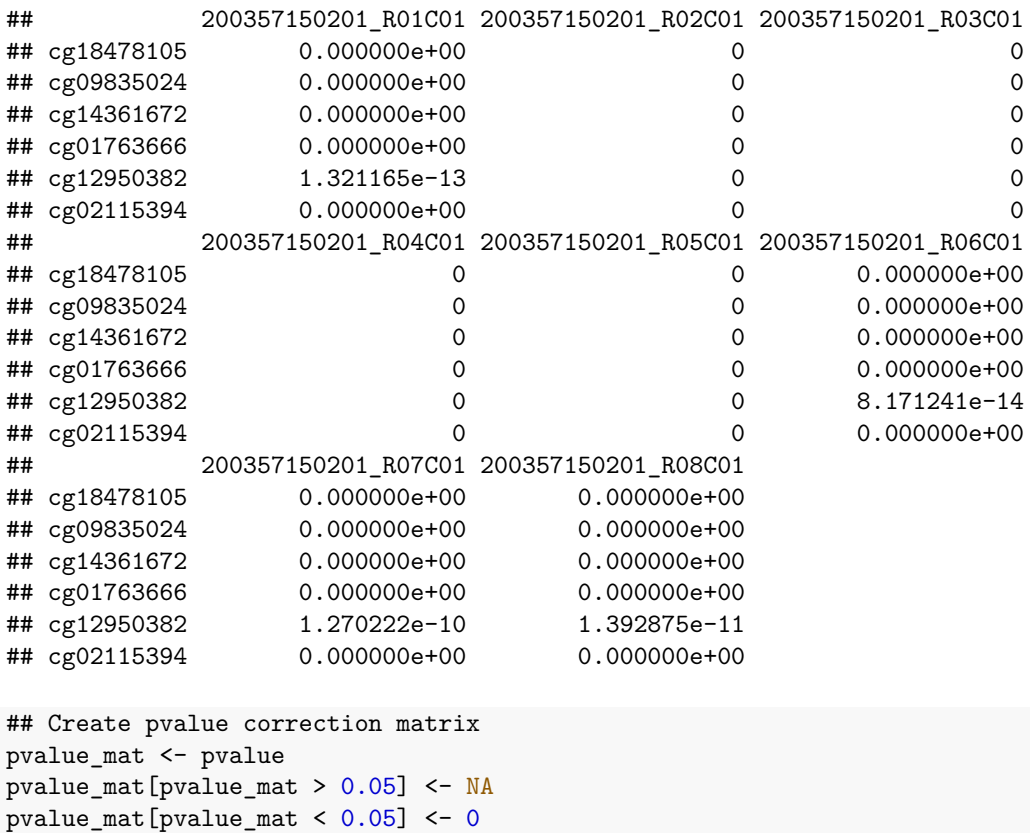

## Show sample correction matrix

**head**(pvalue\_mat)

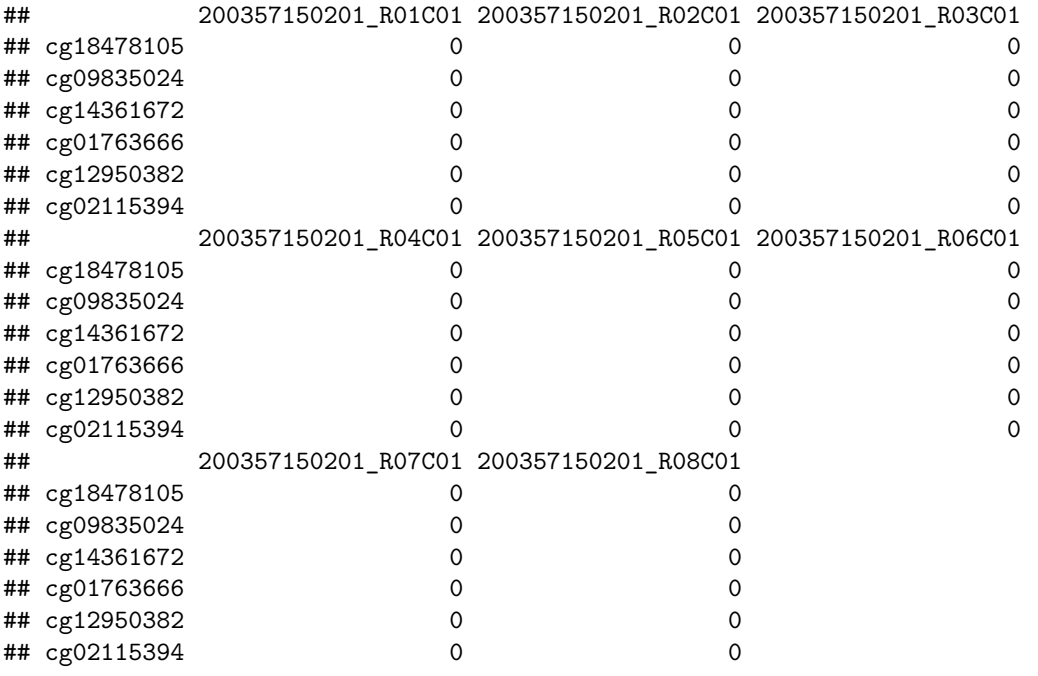

## Preprocess Noob

MSet.noob <- **preprocessNoob**(RGset, offset = 15, dyeCorr = TRUE, verbose = TRUE)

## Loading required package: IlluminaHumanMethylationEPICanno.ilmn10b.hg19

## [preprocessNoob] Using sample number 5 as reference level...

## Generate beta values from preprocess noob ratioSet.noob <- **ratioConvert**(MSet.noob, what = "both", keepCN = TRUE) beta.noob <- **getBeta**(ratioSet.noob) **write.table**(beta.noob,"beta.noob.csv", row.names=T, sep=",")

##Show sample noob corrected beta values

**head**(beta.noob)

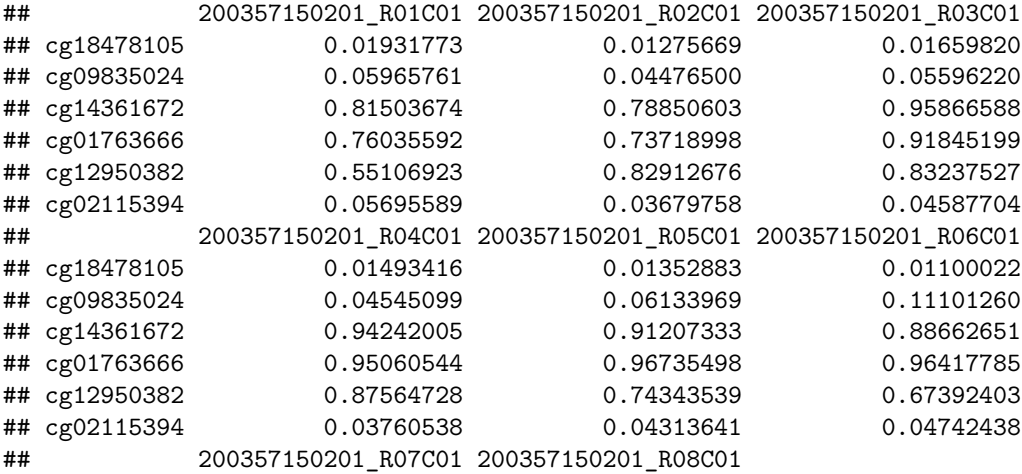

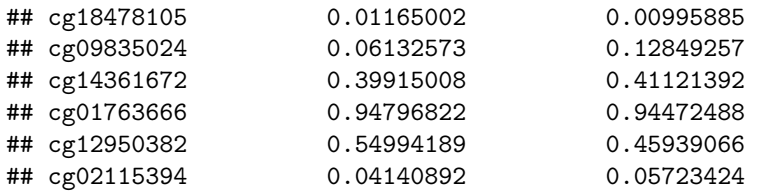

## Write methylation and unmethylation values after preprocess noob Meth.noob <- **getMeth**(MSet.noob) Unmeth.noob <- **getUnmeth**(MSet.noob)

*#Show sample noob corrected methylation and unmethylation data*

**head**(Meth.noob)

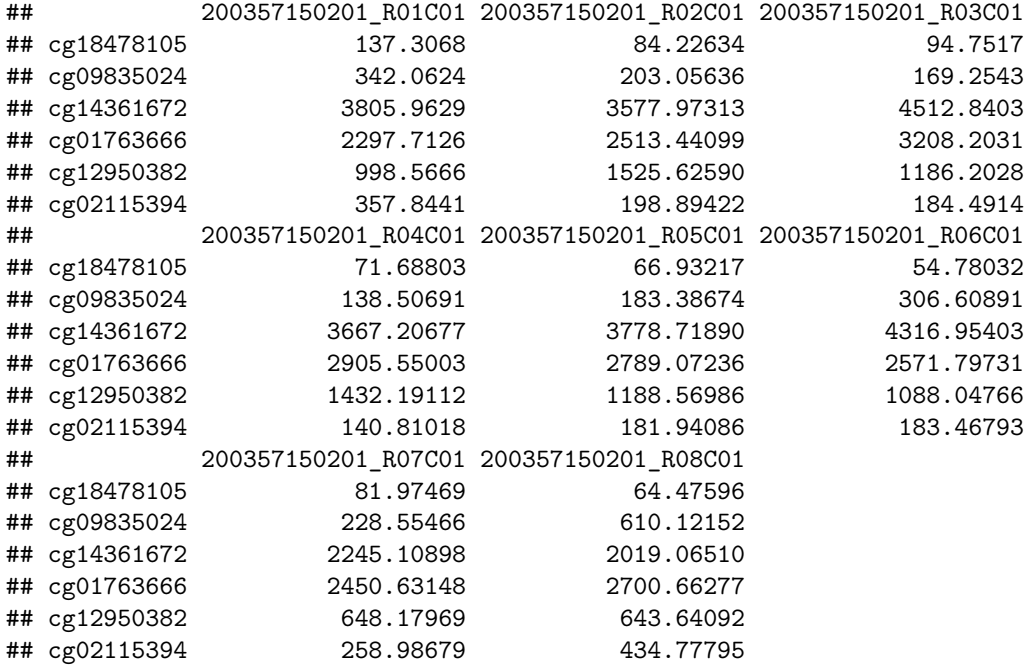

**head**(Unmeth.noob)

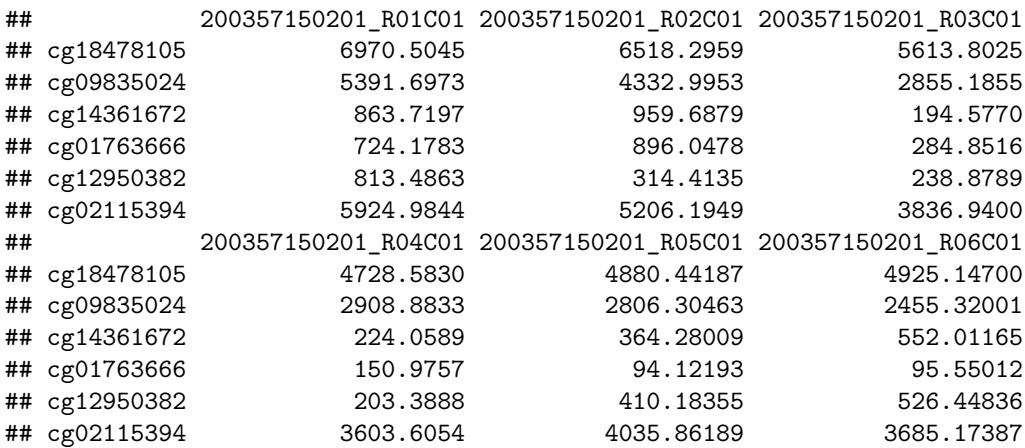

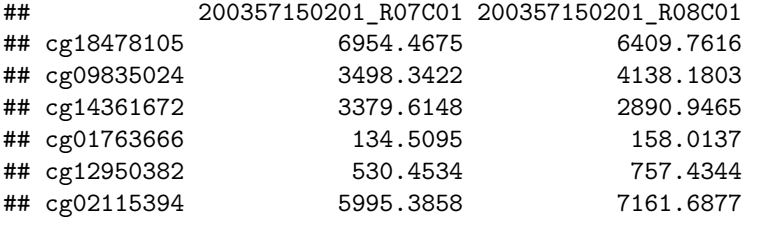

```
write.table(Meth.noob,"Meth.noob.csv", row.names=T, sep=",")
write.table(Unmeth.noob,"Unmeth.noob.csv", row.names=T, sep=",")
```
## Overlay correction matrix on the beta values derived from noob

noob\_correct <- beta.noob + pvalue\_mat **write.table**(noob\_correct,"noob\_correct.csv", row.names=T, sep=",")

**Dasen with Pvalue Matrix and SNP data Using wateRmelon**

```
## Dasen normalization from preprocess noob data
d2 <- dasen(MSet.noob, NULL, onetwo, fudge = 100, ret2=FALSE)
## Show sample Dasen normalization
head(d2)
```
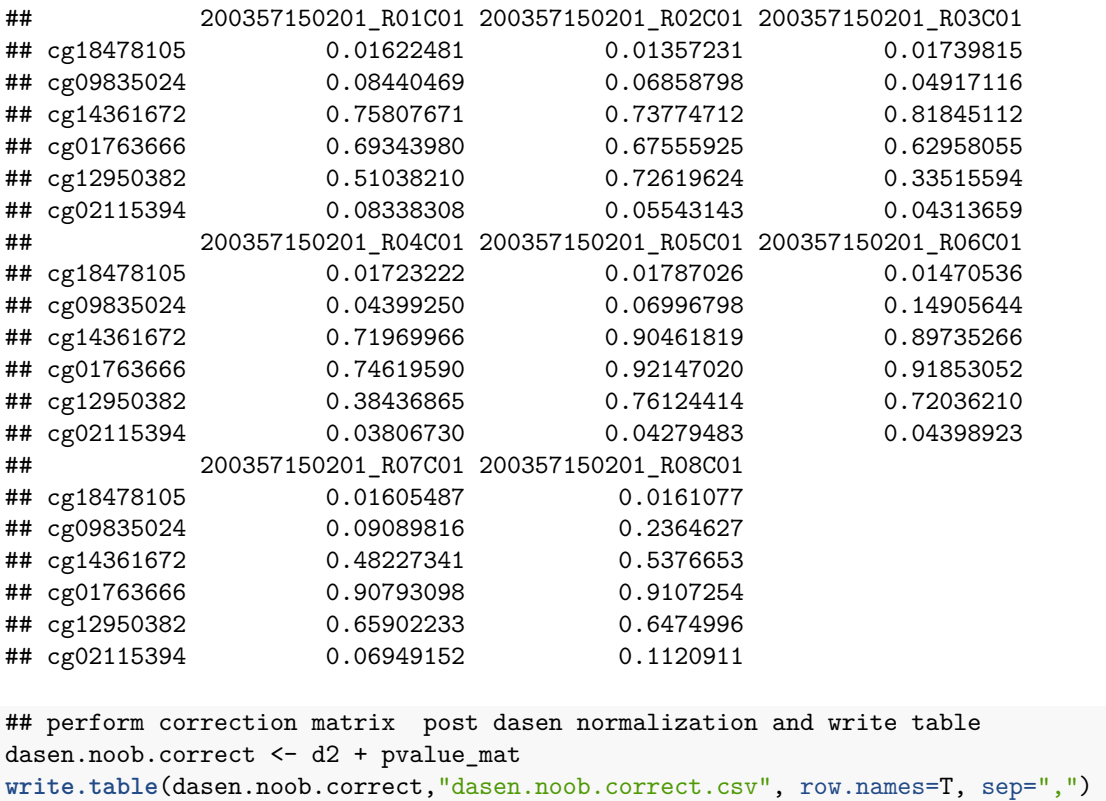

## Get SNP data and write table rgset\_snp <- **getSnpBeta**(RGset) **write.table**(rgset\_snp,"rgset\_snp.csv", row.names=T, sep=",")

## Show sample SNP data

**head**(rgset\_snp)

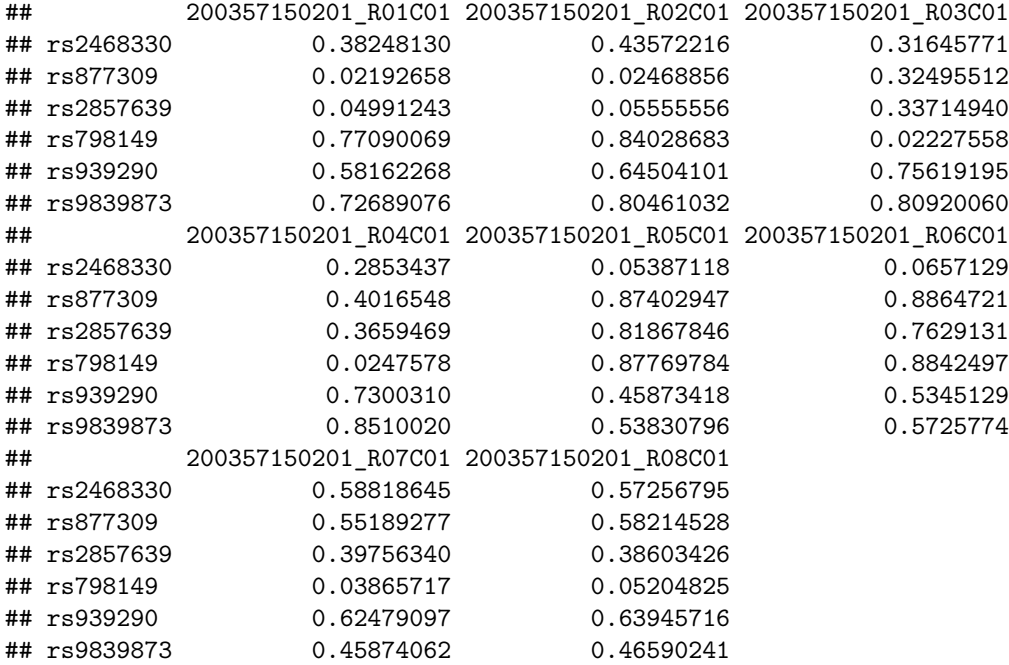

### **Density Plots Showing Normalization Process**

**densityBeanPlot**(beta, main="Raw Beta Values", pal="blue")

Certified for TOPMed Production by George J. Papanicolaou, PhD Data Generation Group Leader and Contracting Officer's Representative for NHLBI's Centralized Omics Resource (CORE) Agreed to By the University of Southern California and the University of Washington Issued Dec 31, 2018